## **BAB V**

# **HASIL ANALISIS DAN REKOMENDASI**

#### **5.1 TAHAP ANALISIS**

## **5.1.1 Uji Validitas**

Dilakukan untuk menguji masing-masing variabel yaitu *Usability Quality*  (X1)/pengunaan, *Information Quality* (X2)/informasi, *Interaction* (X3)/interaksi dan Kepuasan Pengguna (Y)/pelanggan dengan menggunakan SPSS 25. Jika hasil penghitungan masing-masing variabel menghasilkan R hasil lebih besar daripada R table maka dapat dikatakan data yang didapat valid, sedangkan bila hasil R lebih kecil daripada table R, maka data yang didapatkan tidak valid. Untuk lebih jelas dapat dilihat pada gambar 5.1

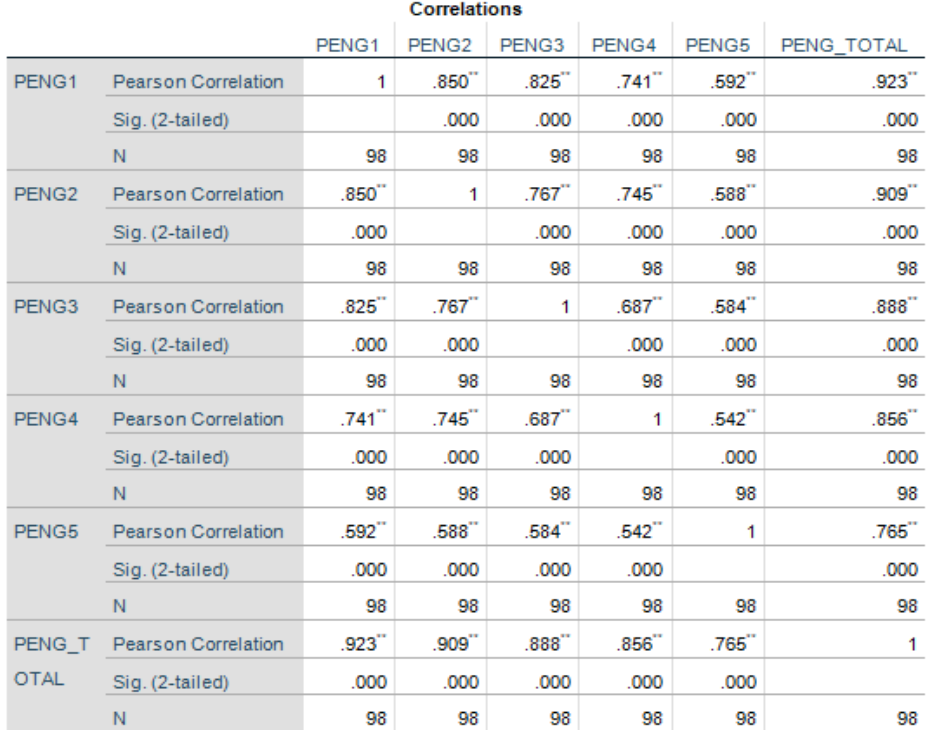

\*\*. Correlation is significant at the 0.01 level (2-tailed).

**Gambar 5.1 Uji Validasi Usability (X1)**

Penjelasan dari output uji validasi X1 menggunakan SPSS adalah nilai r dari table r statistic didapat sebesar 0,923 . Pada uji validasi yang dilakukan pada variable Usability Quality(X1) yang dapat dilihat pada kolom korelasi diketahui bahwa semua nilai r dihitung lebih besar dari r table, yang artinya semua indicator pada kuisoner tersebut dinyatakan valid. Untuk lebih jelasnya dapat dilihat pada table 5.1 rangkuman uji validitas.

| $DF = n-2$ | 10%    | 5%     |
|------------|--------|--------|
| 80         | 0.1829 | 0.2172 |
| 81         | 0.1818 | 0.2159 |
| 82         | 0.1807 | 0.2146 |
| 83         | 0.1796 | 0.2133 |
| 84         | 0.1786 | 0.2120 |
| 85         | 0.1775 | 0.2108 |
| 86         | 0.1765 | 0.2096 |
| 87         | 0.1755 | 0.2084 |
| 88         | 0.1745 | 0.2072 |
| 89         | 0.1735 | 0.2061 |
| 90         | 0.1726 | 0.2050 |
| 91         | 0.1716 | 0.2039 |
| 92         | 0.1707 | 0.2028 |
| 93         | 0.1698 | 0.2017 |
| 94         | 0.1689 | 0.2006 |
| 95         | 0.1680 | 0.1996 |
| 96         | 0.1671 | 0.1986 |
| 97         | 0.1663 | 0.1975 |
| 98         | 0.1654 | 0.1966 |
| 99         | 0.1646 | 0.1956 |
| 100        | 0.1638 | 0.1946 |

**Tabel 5.1 Tabel nilai koefisien korelasi (r)**

Nilai r statistic didapatkan sebesar 0,1966 / 0,197. Pada uji validasi yang dilakukan pada variable Usability Quality(X1) yang dapat dilihat pada kolom korelasi, diketahui bahwa semua nilai r dihitung lebih besar dari r table, yang artinya semua indicator pada kuisoner tersebut dinyatakan valid. Untuk lebih jelas dapat dilihat pada table 5.2 rangkuman uji validitas.

| No             | <b>R</b> Hitung | <b>R</b> Tabel | Keterangan |
|----------------|-----------------|----------------|------------|
|                | 0,923           | 0,197          | Valid      |
| $\mathfrak{D}$ | 0,909           | 0,197          | Valid      |
| 3              | 0,888           | 0,197          | Valid      |
|                | 0,856           | 0,197          | Valid      |
| 5              | 0,765           | 0,197          | Valid      |

**Tabel 5.2 Rangkuman Uji Validitas Quality (X1)**

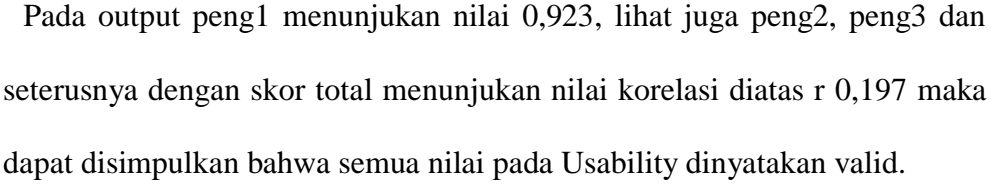

|                     |                     | <b>Correlations</b>  |                                                              |                     |                                  |                     |                                    |
|---------------------|---------------------|----------------------|--------------------------------------------------------------|---------------------|----------------------------------|---------------------|------------------------------------|
|                     |                     |                      |                                                              |                     |                                  |                     | INFO TO                            |
| INFO <sub>1</sub>   | INFO <sub>2</sub>   |                      |                                                              |                     | INFO3 INFO4 INFO5 INFO6 INFO7    |                     | TAL                                |
| 1                   | $.648$ <sup>"</sup> | .626                 | .556                                                         | $.737$ <sup>"</sup> | .662 <sup>2</sup>                | $.674$ <sup>"</sup> | .838                               |
|                     | .000                | .000                 | .000                                                         | .000                | .000                             | .000                | .000                               |
| 98                  | 98                  | 98                   | 98                                                           | 98                  | 98                               | 98                  | 98                                 |
| .648 <sup>7</sup>   | 1                   | .619                 | $.553$ <sup>"</sup>                                          | .624                | $.542$ <sup>"</sup>              | $.664$ <sup>"</sup> | .784"                              |
| .000                |                     | .000                 | .000                                                         | .000                | .000                             | .000                | .000                               |
| 98                  | 98                  | 98                   | 98                                                           | 98                  | 98                               | 98                  | 98                                 |
| $.626^{\circ}$      | .619                | 1                    | .488                                                         | .640                | .601 <sup>7</sup>                | $.722$ <sup>"</sup> | $.800-1$                           |
| .000                | .000                |                      | .000                                                         | .000                | .000                             | .000                | .000                               |
| 98                  | 98                  | 98                   | 98                                                           | 98                  | 98                               | 98                  | 98                                 |
| $.556^{\circ}$      | .553                | .488                 | 1                                                            | .682                | $.768^{\circ}$                   | .551                | .801                               |
| .000                | .000                | .000                 |                                                              | .000                | .000                             | .000                | .000                               |
| 98                  | 98                  | 98                   | 98                                                           | 98                  | 98                               | 98                  | 98                                 |
| $.737$ <sup>"</sup> | $.624$ <sup>"</sup> | $.640+$              | .682 <sup>•</sup>                                            | 1                   | .697                             | .680 <sup>°</sup>   | .871 <sup>1</sup>                  |
| .000                | .000                | .000                 | .000                                                         |                     | .000                             | .000                | .000                               |
| 98                  | 98                  | 98                   | 98                                                           | 98                  | 98                               | 98                  | 98                                 |
| $.662^{\circ}$      | $.542$ <sup>"</sup> | $.601$ <sup>"</sup>  | $.768^{\circ}$                                               | .697                | 1                                | .703"               | $.867$ <sup>"</sup>                |
| .000                | .000                | .000                 | .000                                                         | .000                |                                  | .000                | .000                               |
| 98                  | 98                  | 98                   | 98                                                           | 98                  | 98                               | 98                  | 98                                 |
| $.674$ <sup>"</sup> | .664                | $.722$ <sup>-1</sup> | $.551$ <sup>"</sup>                                          | $.680+$             | $.703^{\circ}$                   | 1                   | .856 <sup>•</sup>                  |
| .000                | .000                | .000                 | .000                                                         | .000                | .000                             |                     | .000                               |
| 98                  | 98                  | 98                   | 98                                                           | 98                  | 98                               | 98                  | 98                                 |
| .838 <sup>°</sup>   | $.784$ <sup>"</sup> | $.800+$              | .801                                                         | $.871$ <sup>"</sup> | $.867$ <sup>"</sup>              | .856 <sup>•</sup>   | 1                                  |
| .000                | .000                | .000                 | .000                                                         | .000                | .000                             | .000                |                                    |
| 98                  | 98                  | 98.                  |                                                              | o+⊿98∖              | $\int$ $\left  \cdot \right $ 88 | 11.98               | 98                                 |
|                     |                     |                      | **. Correlation is significant at the 0.01 level (2-tailed). |                     | $+98$                            |                     | Co to Cottings to activate Windows |

**Gambar 5.2 Uji Validasi Informasi Quality (X2)**

Penjelasan dari output uji validasi X2 menggunakan SPSS adalah nilai r dari table r statistic didapatkan sebesar 0,197 .Pada uji validasi yang dilakukan pada variable Information Quality (X2) yang dapat dilihat pada kolom korelasi,diketahui bahwa semua nilai r dihitung lebih besar dari r table, yang artinya semua indicator pada kuesioner tersebut dinyatakan valid. Untuk lebih jelasnya dapat dilihat pada Tabel 5.3 rangkuman uji validitas

| No             | <b>R</b> Hitung | <b>R</b> Tabel | Keterangan |
|----------------|-----------------|----------------|------------|
| 1              | 0,838           | 0,197          | Valid      |
| $\overline{2}$ | 0,784           | 0,197          | Valid      |
| 3              | 0,800           | 0,197          | Valid      |
| $\overline{4}$ | 0,801           | 0,197          | Valid      |
| 5              | 0,871           | 0,197          | Valid      |
| 6              | 0,867           | 0,197          | Valid      |
| 7              | 0,856           | 0,197          | Valid      |

**Tabel5.3Rangkuman Uji Validitas Information Quality (X2)**

Pada output info1 menunjukan nilai 0,838, lihat juga info2, info3 dan seterusnya dengan skor total menunjukan nilai korelasi diatas r 0,197 maka dapat disimpulkan bahwa semua nilai pada Information Quality dinyatakan valid.

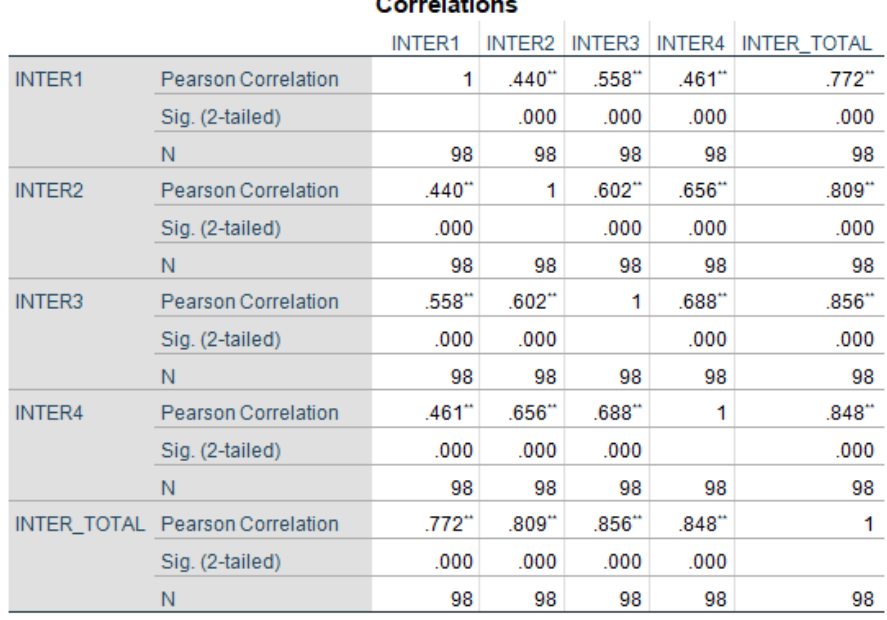

**Contract Contract** 

\*\*. Correlation is significant at the 0.01 level (2-tailed).

## **Gambar 5.3 Uji Validitas Interaction Quality(X3)**

Penjelasan dari output uji validasi X3 menggunakan SPSS adalah nilai r dari table r statistic didapatkan sebesar 0,197 .Pada uji validasi yang dilakukan pada variable Interaction Quality (X3) yang dapat dilihat pada kolom korelasi,diketahui bahwa semua nilai r dihitung lebih besar dari r table, yang artinya semua indicator pada kuesioner tersebut dinyatakan valid. Untuk lebih jelasnya dapat dilihat pada Tabel 5.4 rangkuman uji validitas.

| No                          | <b>R</b> Hitung | <b>R</b> Tabel | Keterangan |
|-----------------------------|-----------------|----------------|------------|
|                             | 0,772           | 0,197          | Valid      |
| $\mathcal{D}_{\mathcal{L}}$ | 0,809           | 0,197          | Valid      |
| 3                           | 0,856           | 0,197          | Valid      |
|                             | 0,848           | 0,197          | Valid      |

**Tabel 5.4 Rangkuman Uji Validitas Interaction Quality (X3)**

Pada output inter1 menunjukan nilai 0,772, lihat juga inter2, inter3 dan seterusnya dengan skor total menunjukan nilai korelasi diatas r 0,197 maka dapat disimpulkan bahwa semua nilai pada Interaction Quality dinyatakan valid.

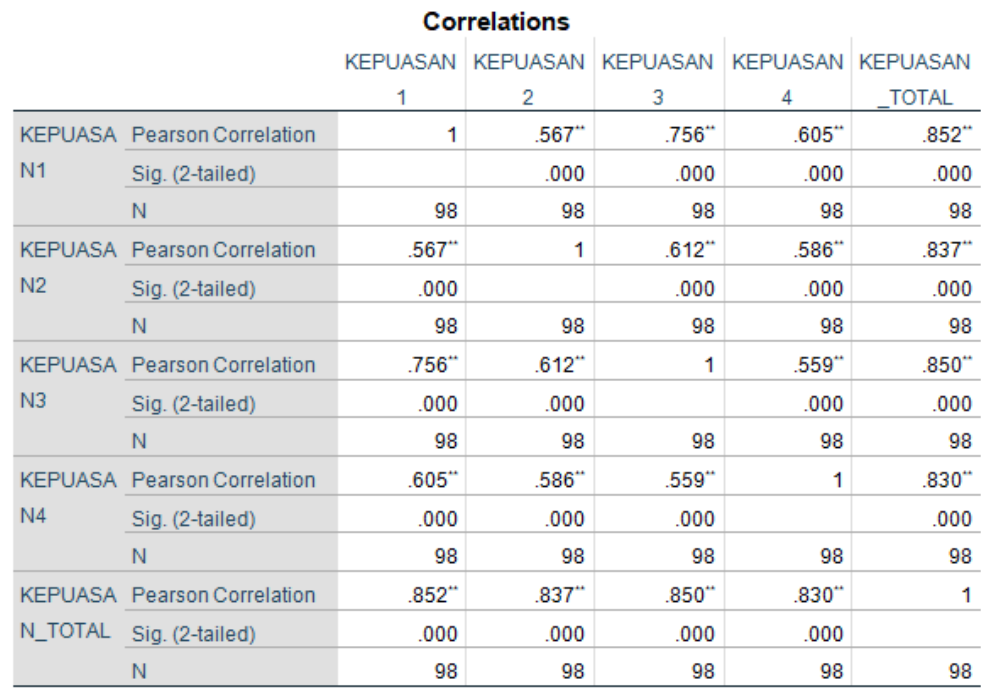

\*\*. Correlation is significant at the 0.01 level (2-tailed).

## **Gambar 5.4 Uji Validitas User Satisfaction(Kepuasan Pengguna)**

Penjelasan dari output uji validasi Y menggunakan SPSS adalah nilai r dari table r statistic didapatkan sebesar 0,197 .Pada uji validasi yang dilakukan pada variable User Satisfaction(Kepuasan Pengguna) (Y) yang dapat dilihat pada kolom korelasi,diketahui bahwa semua nilai r dihitung lebih besar dari r table, yang artinya semua indicator pada kuesioner tersebut dinyatakan valid. Untuk lebih jelasnya dapat dilihat pada Tabel 5.5 rangkuman uji validitas

| N <sub>0</sub> | <b>R</b> Hitung | <b>R</b> Tabel | Keterangan |
|----------------|-----------------|----------------|------------|
|                | 0,852           | 0,197          | Valid      |
| 2              | 0,837           | 0,197          | Valid      |
| 3              | 0,850           | 0,197          | Valid      |
|                | 0,830           | 0,197          | Valid      |

**Tabel 5.5 Rangkuman Uji Validitas User Satisfaction**

Pada output kepuasan1 menunjukan nilai 0,852, lihat juga kepuasan2, kepuasan3 dan kepuasan4 dengan skor total menunjukan nilai korelasi diatas r 0,197 maka dapat disimpulkan bahwa semua nilai pada User Satifaction atau kepuasan pengguna dinyatakan valid.

## **5.1.2 Uji Reliabilitas**

Uji rehabilitas dilakukan untuk menguji konsistensi alat ukur, apakah hasilnya konisisten jika pengukuran diulang. Instrument kuesioner yang tidak reliable maka tidak dapat konsisten untuk pengukuran sehingga hasil pengukuran tidak dapat dipercaya. Uji relibilitas yang digunakan pada penelitian ini yaitu menggunakan metode Cronbach Alpha.

Dasar pengambilan keputusan dalam uji relibilitas adalah jika nilai alpha lebih besar dari r table maka item-item angket yang digunakan dinyatakan reliable atau konsisten,atau sebaliknya. Penilaiannya adalah jika nilai alpha >0,197 Artinya reabilitas mencukupi. Berikut ini hasil dari perhitungan uji reliabilitas menggunakan SPSS.

| <b>Reliability Statistics</b> |                |            |  |  |
|-------------------------------|----------------|------------|--|--|
|                               | Cronbach's     |            |  |  |
|                               | Alpha Based on |            |  |  |
| Cronbach's                    | Standardized   |            |  |  |
| Alpha                         | <b>Items</b>   | N of Items |  |  |
| .918                          | .918           |            |  |  |

**Gambar 5.5 Output Uji reabilitas Usability Quality (Statistic)**

Penjelasan dari hasil uji reabilitas X1 adalah pada table case Processing Summary merupakan hasil uji reabilitas, pada uji reabilitas didapatkan cronbach's alpha sebesar 0.918 dengan jumlah item 5 karena nilai cronbach's alpha lebih besar dari 0.197 maka dapat disimpulkan bahwa instrument pada Usability Quality adalah reliable

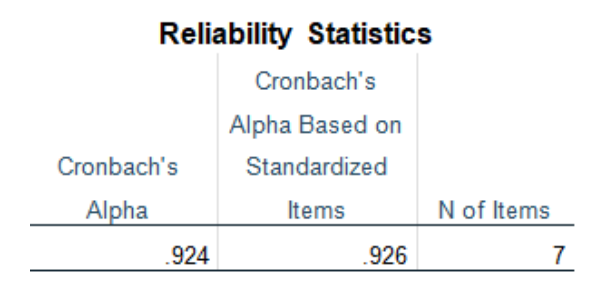

**Gambar 5.6 Output Uji reabilitas Information Quality (Statistic)**

Penjelasan dari hasil uji reabilitas X2 adalah pada table case Processing Summary merupakan hasil uji reabilitas, pada uji reabilitas didapatkan cronbach's alpha sebesar 0.924 dengan jumlah item 7 karena nilai cronbach's alpha lebih besar dari 0.197 maka dapat disimpulkan bahwa instrument pada Information Quality adalah reliable.

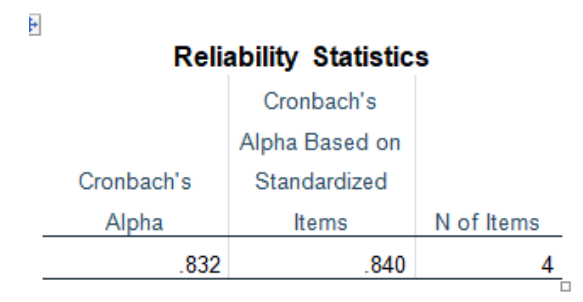

**Gambar 5.7 Output Uji reabilitas Interaction Quality (Statistic)**

Penjelasan dari hasil uji reabilitas X3 adalah pada table case Processing Summary merupakan hasil uji reabilitas, pada uji reabilitas didapatkan cronbach's alpha sebesar 0.832 dengan jumlah item 4 karena nilai cronbach's alpha lebih besar dari 0.197 maka dapat disimpulkan bahwa instrument pada Interaction Quality adalah reliable.

**Reliability Statistics** Cronbach's Alpha Based on Cronbach's Standardized Alpha Items N of Items 856 .864 4

**Gambar 5.8 Output Uji reabilitas User Satisfaction (Statistic)**

Penjelasan dari hasil uji reabilitas Y adalah pada table case Processing Summary merupakan hasil uji reabilitas, pada uji reabilitas didapatkan cronbach's alpha sebesar 0.856 dengan jumlah item 4 karena nilai cronbach's alpha lebih besar dari 0.197 maka dapat disimpulkan bahwa instrument pada User Satisfaction adalah reliable Untuk lebih jelasnya dapat dilihat pada table 5.6

| No.            | <b>Variabel</b>            | Nilai Alpha Cronbach's | Keterangan |
|----------------|----------------------------|------------------------|------------|
|                | Usability $(X1)$           | 0,918 > 0,197          | Reliable   |
| $\overline{2}$ | Information Quality $(X2)$ | 0,924 > 0,197          | Reliable   |
| 3              | Service Quality (X3)       | 0,832 > 0,197          | Reliable   |
| $\overline{4}$ | Kepuasan Pelanggan (Y)     | 0,856 > 0,197          | Reliable   |

**Tabel 5.6 Rangkuman Hasil Uji Reibilitas**

## **5.1.3 Uji Asumsi Klasik**

Sebelum dilakukan pengujian regresi berganda, perlu dilakukan suatu pengujian asumsi klasik agar model regresi menjadi suatu model yang lebih representative. Uji asumsi klasik yang digunakan pada penelitian ini adalah uji normalitas data, uji multikoloniearitas, uji heteroskedastisitas, uji autokorelasi.

#### **5.1.4 Uji Normalitas**

Uji Normalitas adalah sebuah uji yang dilakukan dengan tujuan untuk menilai sebaran data pada sebuah kelompok data atau variabel, apakah sebaran data tersebut berdistribusi normal ataukah tidak. Uji Normalitas berguna untuk menentukan data yang telah dikumpulkan berdistribusi normal atau diambil dari populasi normal. Metode klasik dalam pengujian normalitas suatu data tidak begitu rumit. Berdasarkan pengalaman empiris beberapa

pakar statistik, data yang banyaknya lebih dari 30 angka (n > 30), maka sudah dapat diasumsikan berdistribusi normal. Biasa dikatakan sebagai sampel besar.

Pada penelitian ini, uji normalitas dilakukan dengan metode grafik, dari grafik tersebut dapat dilihat penyebaran data pada sumber diagonal pada grafik P-P plot of refression standarized residual. Output dari uji normalitas dapat dilihat pada gambar 5.9

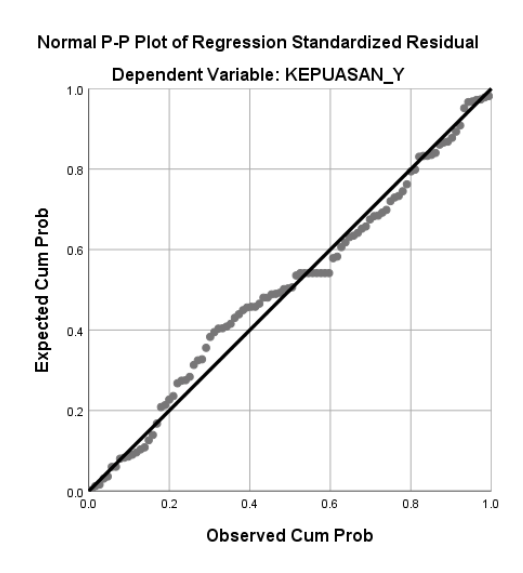

**Gambar 5.9 Normalitas grafik Normal P-P plot**

Dari grafik tersebut dapat diketahui bahwa titik-titik menjauh atau tersebar dan tidak mengikuti garis diagonal, maka dapat disimpulkan bahwa data tidak berdistribusi dengan normal.

Kita lakukan pengujian lainnya dengan menggunakan uji normalitas Kolmogorov-smirov untuk pengujian yang lebih pasti. Output dari uji normalitas dapat dilihat pada gambar 5.10

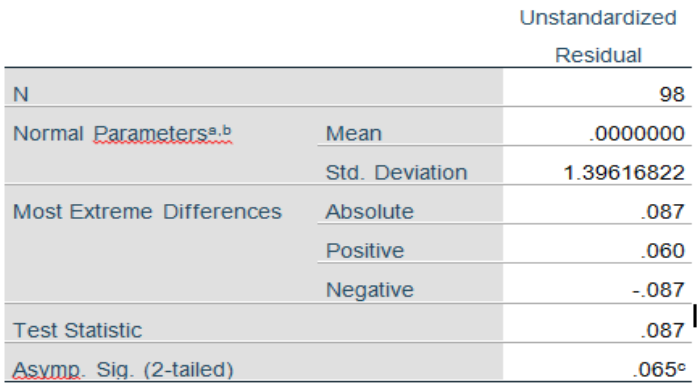

#### **One-Sample Kolmogorov-Smirnov Test**

a. Test distribution is Normal.

b. Calculated from data.

c. Lilliefors Significance Correction.

**Gambar 5.10 Uji Normalitas Kolmogorov Test**

## **5.1.5 Uji Multikolinearitas**

Uji multikolinearitas bertujuan untuk menguji apakah model regresi ditemukan adanya korelasi atau hubungan antar variabel bebas (independen) dengan melihat nilai Tolerance dan VIF (*Variant Inflation Factor*) pada model regresi, standar nilai VIF agar dikategorikan bebas dari multikolineritas cukup beragam namun 2 nilai standar yang sering dipakai sebagai batasan adalah 5 atau 10, maka peneliti memakai nilai VIF 10. Jika tolerance lebih dari 0,1 dan VIF kurang dari 10 maka tidak terjadi multikolinearitas. Jika variabel bebas saling berkolerasi, maka variabel-variabel ini tidak ortogonal yaitu variabel bebas yang nilai korelasi antar sesama variabel bebas dengan nol. Hasil dari uji multikolinearitas dapat dilihat pada Gambar 5.11

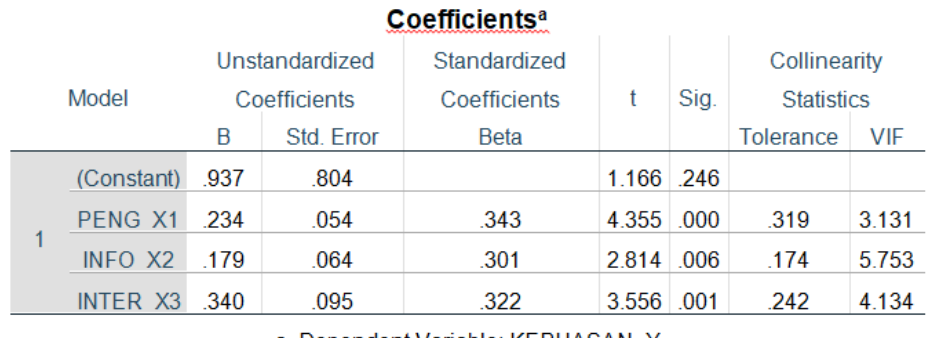

a. Dependent Variable: KEPUASAN Y

 $\Box$ 

## **Gambar 5.11 Uji Multikolinearitas**

Dari hasil uji multikolinearitas diatas, didapatkan bahwa nilai dari Tolerance dan VIF memenuhi syarat yaitu :

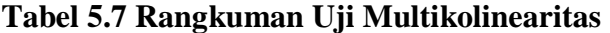

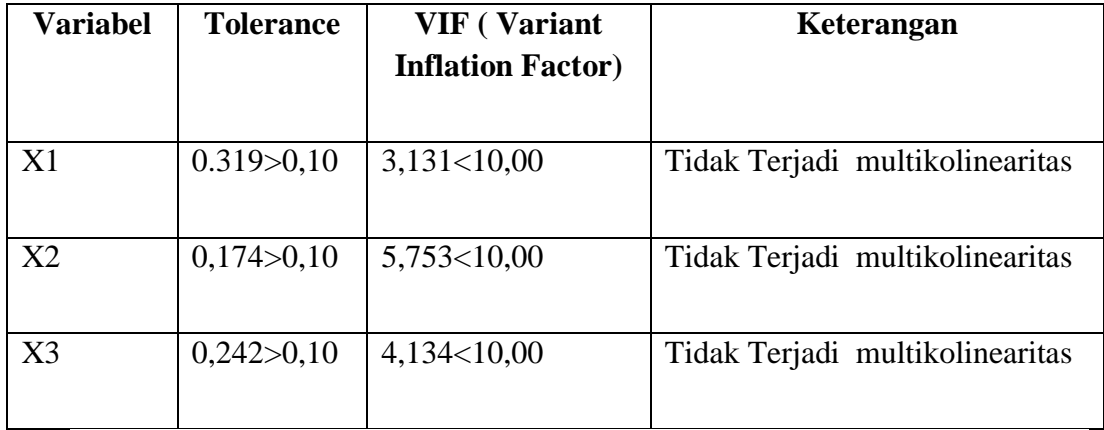

Dari table 5.7 diatas dapat diketahui bahwa nilai Torelance dari ketiga variabel independen lebih dari 0,1 dan nilai VIF kurang dari 10, jadi kesimpulan bahwa tidak terjadi masalah multikolineritas pada model regresi. Tujuan dari Multikolinearitas, untuk menguji apakah dalam model regresi ditemukan adanya korelasi antar variabel bebas. Model regresi baik seharusnya tidak terjadi korelasi diantara variabel bebas.

#### **5.1.6 Uji Heteroskedastisitas**

Model regresi yang baik adalah model yang tidak mengalami heteroskedastisitas. Uji heteroskedastisitas pada penelitian ini menggunakan uji koefisien Glejser Test. Metode uji Glejser Test yaitu meregresikan nilai absolute residual terhadap variabel independen. Pengujian ini menggunakan tingkat signifikan 0,05 dengan uji 2 sisi. Taraf signifikan itu sendiri ada 2 macam 0,01 dan 0,05, tidak ada ketentuan baku yang mengatur harus menggunakan yang mana. Semua itu tergantung pada penelitian dan penelitian ini sendiri namun banyak peneliti terdahulu memakai taraf signifikan 0,05. Hasil dari uji heteroskedastisitas dapat dilihat pada Gambar 5.12

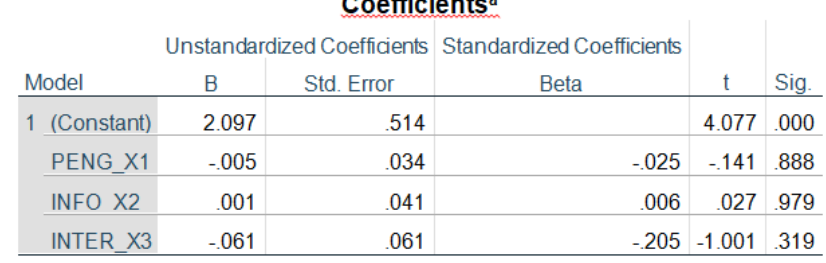

and the contract of the contract of the contract of the contract of the contract of the contract of the contract of the contract of the contract of the contract of the contract of the contract of the contract of the contra

a. Dependent Variable: RES\_2

#### **Gambar 5.12 Uji Heteroskedastisitas**

Dari hasil uji hetereskedastisitas Glejser Test yang telah dilakukan, didapatkan bahwa nilai signifikan dari tiap variabel memenuhi syarat yaitu :

| <b>Variabel</b> | Nilai Signifikan | Keterangan                        |
|-----------------|------------------|-----------------------------------|
|                 |                  |                                   |
| X1              | 0,888 > 0,05     | Tidak Terjadi Heteroskedastisitas |
| X <sub>2</sub>  | 0,979 > 0,05     | Tidak Terjadi Heteroskedastisitas |
| X <sub>3</sub>  | 0,319 > 0,05     | Tidak Terjadi Heteroskedastisitas |

**Tabel 5.8 Rangkuman Uji Heteroskedastisitas**

## **5.1.7 Uji Autokorelasi**

Model regresi yang baik mensyaratkan tidak adanya masalah autokorelasi, untuk mendeteksi ada tidaknya autokorelasi umumnya dilakukan dengan menggunakan uji Durbin-Watson (dw test). Output dari uji autokorelasi dengan menggunakan SPSS pada penelitian ini dapat dilihat pada Gambar 5.13

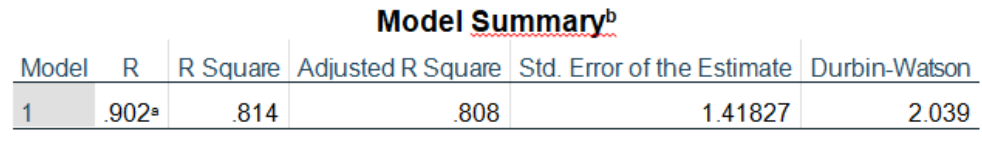

a. Predictors: (Constant), INTER\_X3, PENG\_X1, INFO\_X2

b. Dependent Variable: KEPUASAN\_Y

## **Gambar 5.13 Output Uji Autokorelasi dengan DW test**

Uji Durbin-Watson yaitu dengan membandingkan nilai Durbin-Watson dari hasil regresi dengan nilai Durbin-Watson tabel. Prosedur pengujiannya sebagai berikut :

1. Menentukan Hipotesis

H0 : Tidak terjadi autokorelasi

H1 : Terjadi autokorelasi

2. Menentukan taraf signifikan

Taraf signifikan menggunakan 0,05

3. Menentukan nilai d (Durbin-Watson)

Nilai Durbin-Watson yang didapat dari hasil regresi adalah 2.039

4. Menentukan nilai dL dan dU

Nilai dL dan dU dapat dilihat pada tabel Durbin-Watson pada signifikan 0,05, n=98 dan k=3 (n adalah jumlah data dan k adalah jumlah variabel independen). Didapat dL = 1,609 dan dU = 1,735 {dilihat dari table DW}. Jadi dapat dihitung nilai 4-dU =  $2,265$  dan 4-dL =  $2,391$ 

- 5. Pengambilan keputusan
	- dU < DW < 4-dU maka H0 diterima (tidak terjadi autokorelasi)
	- DW < dL atau DW > 4-dL maka H0 ditolak (terjadi autokorelasi)
	- $dL < DW < dU$  atau 4-dU  $< DW < 4$ -dL maka tidak ada keputusan yang pasti

6. Kesimpulan

Dapat diketahui bahwa nilai DW sebesar 2,039 terletak pada daerah dU < DW < 4-dU  $(1,735 \le 2,039 \le 2,265)$  maka dapat disimpulkan bahwa TIDAK TERJADI AUTOKORELASI pada model regresi.

## **5.1.8 Uji Linieritas**

Metode pengambilan keputusan untuk uji Linieritas yaitu jika signifikan pada linierity > 0,05 maka hubungan antara dua variabel dinyatakan linear. Tujuan uji linieritas digunakan untuk mengetahui apakah kedua variabel mempunyai hubungan yang linear secara signifikan atau tidak. Output dari uji linieritas dengan menggunakan SPSS pada penelitian ini dapat dilihat pada Tabel 5.9

1. Variabel kepuasaan pengguna \* Variabel Usability

| <b>ANOVA Table</b> |                      |                |             |    |         |         |      |
|--------------------|----------------------|----------------|-------------|----|---------|---------|------|
|                    |                      |                | Sum of      |    | Mean    |         |      |
|                    |                      |                | Squares     | df | Square  | F       | Sig. |
| KEPUASAN Y *       | <b>Between</b>       | (Combined)     | 741.028     | 19 | 39.001  | 11.124  | .000 |
| PENG X1            | <b>Groups</b>        | Linearity      | 698.057     | 1  | 698.057 | 199.101 | .000 |
|                    |                      | Deviation from | 42.971      | 18 | 2.387   | .681    | .820 |
|                    |                      | Linearity      |             |    |         |         |      |
|                    | <b>Within Groups</b> |                | 273.472 78  |    | 3.506   |         |      |
|                    | Total                |                | 1014.500 97 |    |         |         |      |

**Gambar 5.14 Uji Linieritas Y \* X1**

Pada gambar 5.14 diatas dapat diketahui signifikan pada Linierity sebesar 0,820. Dikarenakan signifikan lebih dari 0,05 jadi hubungan antara variabel kepuasaan pengguna dengan variabel usability dinyatakan linear.

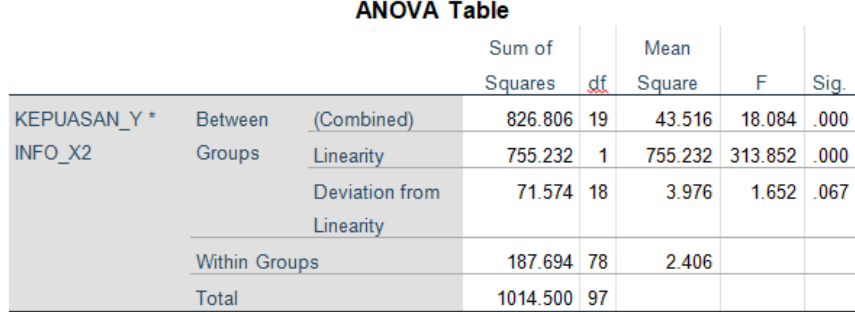

## 2. Variabel Kepuasaan Pengguna \* Variabel Information

# **Gambar 5.15 Uji Linearitas Y \* X2**

Pada Gambar 5.15 diatas dapat diketahui signifikansi pada Linearity sebesar 0,067. Dikarenakan signifikasi lebih dari 0,05 jadi hubungan antara variabel kepuasaan pengguna dengan variabel information dinyatakan linear.

3. Variabel kepuasan pengguna \* Variabel Interaction

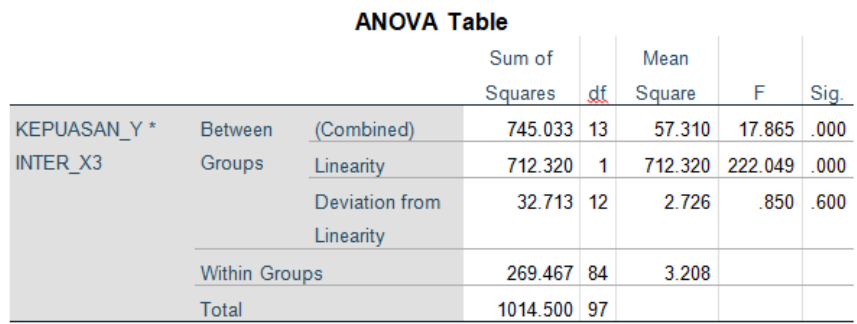

**Gambar 5.16 Uji Lineritas Y \* X3**

Pada Gambar 5.16 diatas dapat diketahui signifikasi pada linearity sebesar 0,600. Dikarenakan signifikasi lebih dari 0,05 jadi hubungan antara variabel kepuasan pengguna dengan variabel information dinyatakan linear.

Untuk lebih jelasnya dapat dilihat pada tabel 5.9 rangkuman hasil uji linearitas antar variabel X dengan variabel Y .

| Hubungan Variabel | Berdasarkan nilai sig. | Keterangan               |
|-------------------|------------------------|--------------------------|
|                   |                        |                          |
| $Y * X1$          | 0,820 > 0,05           | Linear secara signifikan |
| $Y * X2$          | 0,067 > 0,05           | Linear secara signifikan |
| $Y * X3$          | 0,600>0,05             | Linear secara signifikan |

**Tabel 5.9 Rangkuman Hasil Uji Linearitas**

#### **5.2 ANALISIS REGRESI LINEAR BERGANDA**

Analisis regresi linear berganda digunakan untuk mengetahui pengaruh atau hubungan secara linear antara dua atau lebih variabel independen dengan satu variabel dependen. Perbedaan dengan regresi linear sederhana adalah, bahwa regresi linear sederhana hanya menggunakan satu variabel independen dalam satu model regresi, sedangkan regresi linear berganda menggunakan dua atau lebih variabel independen dalam satu model regresi.

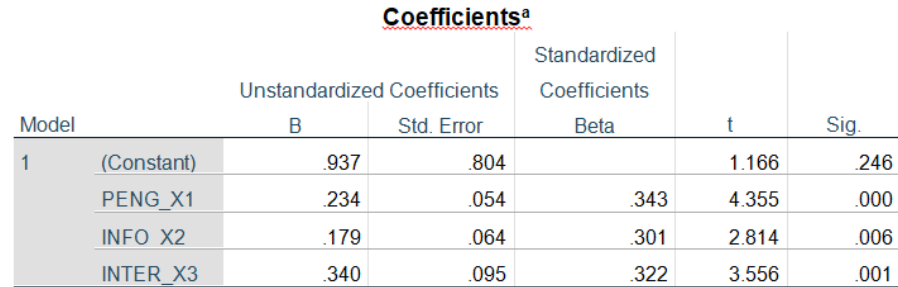

a. Dependent Variable: KEPUASAN\_Y

#### **Gambar 5.17 Hasil output nilai B**

Berdasarkan Gambar 5.17, menunjukan constanta positif yang menunjukkan pengaruh positif variabel independen (efficiency, fullfilment, reliability, privacy, contact, responsiveness dan compensation), dapat disusun persamaan regresi berganda sebagai berikut :

 $Y = a + \beta 1X1 + \beta 2X2 + \cdots + \beta nXn$ 

$$
Y = a + 0,234 X1 + 0,179X2 + 0,340X3
$$

Dengan pengertian sebagai berikut :

1. Nilai konstanta = 0,937, nilai konstanta negatif menunjukkan pengaruh positif variable independen turun atau tidak berpengaruh dalam satu satuan, maka variable persepsi akan turun atau tidak terpenuhi.

2. Jika koefisien beta pada variable penggunaan sebesar 0,234 yang berarti jika tangibles mengalami kenaikan, maka persepsi akan mengalami penurunan sebesar 0,234 dengan asumsi variable independen bernilai tetap.

3. Jika koofisien beta pada variable informasi sebesar 0,179 yang berarti jika reability mengalami kenaikan, maka persepsi akan mengalami penurunan sebesar 0,179 dengan asumsi variable independen bernilai tetap.

4. Jika koofisien beta pada variable interaksi sebesar 0,340 yang berarti jika responsiveness mengalami kenaikan, maka persepsi akan mengalami kenaikan sebesar 0,340 dengan asumsi variable independen bernilai tetap.

#### **5.2.1 Koefisien Determinasi (R2 )**

Koefisien determinasi (R Square atau R kuadrat) atau disimbolkan dengan "R2" yang bermakna sebagai sumbangan pengaruh yang diberikan variabel bebas atau variabel independent (X) terhadap variabel terikat atau variabel dependent (Y), atau dengan kata lain nilai koefisien determinasi atau R Square ini berguna untuk memprediksi dan melihat seberapa besar kontribusi pengaruh yang diberikan variabel X secara simultan (bersama-sama) terhadap variabel Y.

Dengan ketentuan :

- Sisa (%) dari R Square faktor lain yang tidak menjadi objek penelitian ini atau disebut sebagai error (e) yang dihitung dengan rumus e = 1 - dengan nilai R Square berkisar antara 0 sampai 1.
- Jika R Square bernilai minus atau negatif (-), maka dapat dikatakan bahwa tidak terdapat pengaruh variabel X terhadap variabel Y.
- Semakin kecil nilai koefisien determinan (R Square), artinya pengaruh variabel bebas (X) terhadap variabel (Y) semakin melemah.
- Jika nilai R Square semakin mendekati angka 1, maka pengaruh tersebut akan semakin kuat

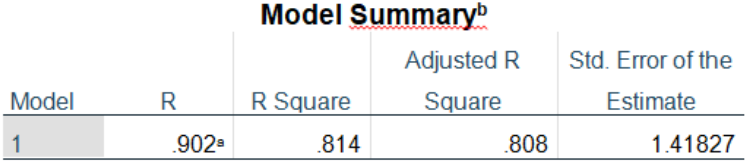

#### **Gambar 5.18 Koefisien Determinasi (R Square)**

Hasil perhitungan dengan menggunakan bantuan program SPSS seperti yang ada pada Gambar 5.18 di atas dapat dilihat bahwa nilai adjusted R square adalah 0,808 atau 80,8% artinya pengaruh semua semua variable bebas terhadap variable terikat adalah sebesar 80,8% dan sisanya sebesar 19,2% di pengaruhi variable lain.

### **5.2.2 Uji Hipotesis Uji F**

 $\bullet$ 

Uji F berguna untuk menguji apakah ada pengaruh antara variabel bebas/independen meliputi penggunaan , informasi , dan interaksi berpengaruh secara simultan terhadap variabel dependen/terikat yakni Kepuasan Pengguna.

Untuk menentukan kriteria keputusan pengujian uji F simultan yaitu :

1. Jika nilai signifikan < 0,05 atau F hitung > F tabel, maka terdapat pengaruh variabel X secara simultan terhadap variabel Y.

2. Jika nilai signifikan  $> 0.05$  atau F hitung  $<$  F tabel, maka tidak terdapat pengaruh variabel X secara simultan terhadap variabel Y.

 $F$  tabel =  $F(K; n - K) = F(3; 95) = 2,70$  {dilihat dari tabel F}

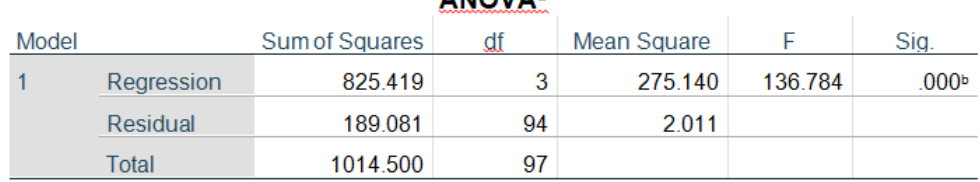

**AMOVAS** 

a. Dependent Variable: KEPUASAN\_Y

b. Predictors: (Constant), INTER\_X3, PENG\_X1, INFO\_X2

#### **Gambar 5.19 Hasil Uji F**

Gambar 5.19 di atas menunjukkan hasil dari uji F diperoleh nilai signifikasi yaitu **0,000 < 0,05** dan nilai F hitung **136,784 > 2,70**, maka dapat disimpulkan bahwa seluruh variable Penggunaan (X1), Informasi (X2), Interaksi (X3) berpengaruh sacara simultan terhadap variable dependen Kepuasan Pengguna (Y).

## **5.2.3 Uji Hipotesis Uji t**

Uji t digunakan untuk menguji signifikansi pengaruh variable independen X1, X2,dan X3 (Penggunaan, Informasi, dan Interaksi) terhadap variable dependen Y (kepuasan pengguna) dalam model regresi yang sudah dihasilkan. Maka digunakan uji t untuk menguji masing-masing variable independen terhadap variable dependen.

Untuk menentukan kriteria pengujian hipotesis penelitian :

1. Hipotesis diterima jika nilai signifikan < 0,05 atau t hitung > dari t tabel, maka terdapat pengaruh variable X terhadap Y.

2. Hipotesis ditolak jika nilai signifikan > 0,05 atau t hitung < dari t table, maka tidak terdapat pengaruh variable X terhadap Y.

t table = t  $(\alpha/2; n - K - 1) = t (0,025; 94) = 1,986$  {dilihat di tabel T}

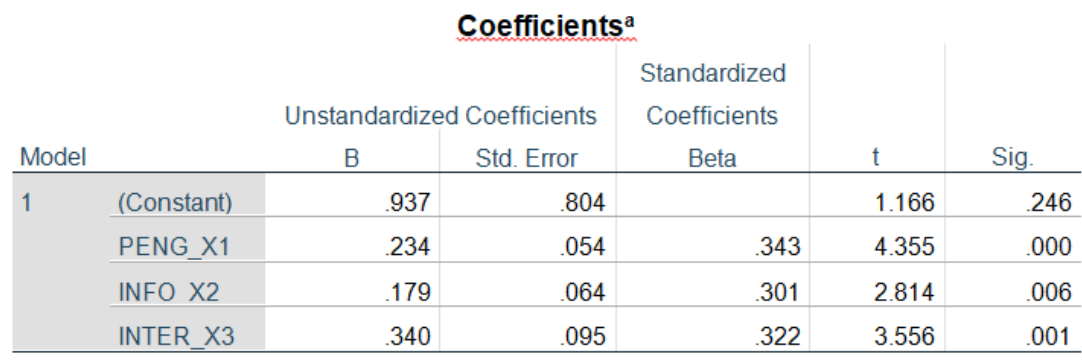

Hasil uji t dalam penelitian ini dapat dilihat pada Gambar 5.20 di bawah ini :

a. Dependent Variable: KEPUASAN\_Y

#### **Gambar 5.20 Hasil Uji t**

Dilihat dari hasil uji t diatas maka dapat disimpulkan hasil hipotesis penelitian sebagai berikut :

- H1 : Penggunaan (X1) berpengaruh signifikan terhadap kepuasan pengguna (Y1) dalam menggunakan website elearning UNAMA. Hal ini dapat dilihat berdasarkan Gambar 5.20 bahwa Penggunaan (X1) menghasilkan nilai signifikan sebesar **0,000< 0,05** dan t hitung **4,355 >1,986** maka dapat diambil kesimpulan bahwa pengguna (X1) berpengaruh signifikan terhadap kepuasan pengguna (Y1) dalam pemanfaatan website elearning UNAMA.
- H2 : Informasi (X2) berpengaruh signifikan terhadap kepuasan pengguna (Y1) dalam menggunakan website elearning UNAMA. Hal ini dapat dilihat berdasarkan Gambar 5.20 bahwa informasi (X2) menghasilkan nilai signifikan sebesar **0,006 < 0,05** dan t hitung **2,814 > 1,986** maka dapat diambil kesimpulan bahwa informasi (X2) berpengaruh signifikan terhadap kepuasan pengguna (Y1) dalam pemanfaatan website elearning UNAMA.

H3 : Interaksi (X3) berpengaruh signifikan terhadap kepuasan pengguna (Y1) dalam menggunakan website elearning UNAMA. Hal ini dapat dilihat berdasarkan Gambar 5.20 bahwa interaksi (X3) menghasilkan nilai signifikan sebesar **0,001 < 0,05** dan t hitung **3,556 > 1,986** maka dapat diambil kesimpulan bahwa interaksi (X3) berpengaruh signifikan terhadap kepuasan pengguna (Y1) dalam pemanfaatan website elearning UNAMA. Hal ini karena respon kesigapan sistem dalam membantu pengguna dan memberikan pelayanan yang cepat dan tanggap atau dengan kata lain sistem user friendly ketika digunakan oleh pengguna website elearning UNAMA.

# **5.3 VARIABEL YANG PALING DOMINAN MEMPENGARUHI KEPUASAN PENGGUNA**

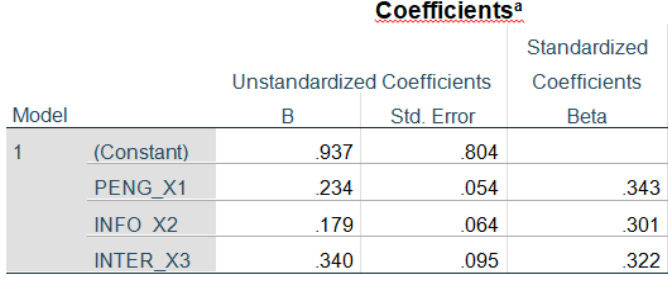

a. Dependent Variable: KEPUASAN Y

#### **Gambar 5.21 Nilai Standardized Coefficients**

Pada nilai Standardized Coefficients yang terdapat pada Gambar 5.21 dapat dilihat variabel yang lebih dominan berpengaruh terhadap kepuasan pengguna website elearning UNAMA adalah variabel Pengguna (0,343), Interaksi (0,322), lalu ada variabel terakhir yaitu variabel Informasi (0,301), Jadi variable yang paling erpengaruh adalah variable Pengguna (X1).

## **5.4 REKOMENDASI PADA WEBSITE ELEARNING UNAMA**

Berdasarkan hasil uji yang dilakukan terhadap variable kualitas pengguna, kualitas informasi, kualitas interaksi. Didapatkan variabel kualitas pengguna yang memiliki nilai signifikan berpengaruh lebih besar terhadap kepuasan pengguna website e-learning UNAMA. Dengan indikator yang mempengaruhi kepuasan pengguna yaitu :

- 1. mudah dipelajari
- 2. mudah dimengerti
- 3. mudah ditelusuri
- 4. mudah digunakan
- 5. tampilan yang menarik

Diharapkan kepada pengelola website elearning UNAMA agar dapat memastikan bahwasannya layanan penggunaan yang diberikan agar lebih mudah dimengerti, dipelajari ,ditelusuri dan mudah digunakan. Serta fitur-fitur dan tampilan yang disediakan lebih memberikan manfaat dan lebih menarik lagi sehingga akan memberikan kesan yang bagus serta memberikan kepuasan dan pelayanan tersendiri terhadap pengguna website elearning setiap kali menggunakan elearning UNAMA. Sehingga dapat meningkatkan jumlah penggunaan atau jumlah kunjungan website pengguna elearning UNAMA.